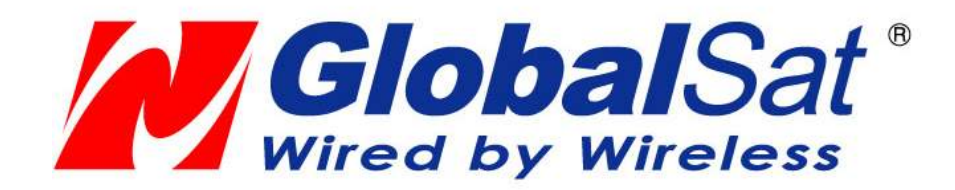

# GPS Director GD-101 Guide de démarrage rapide

Version 1.0

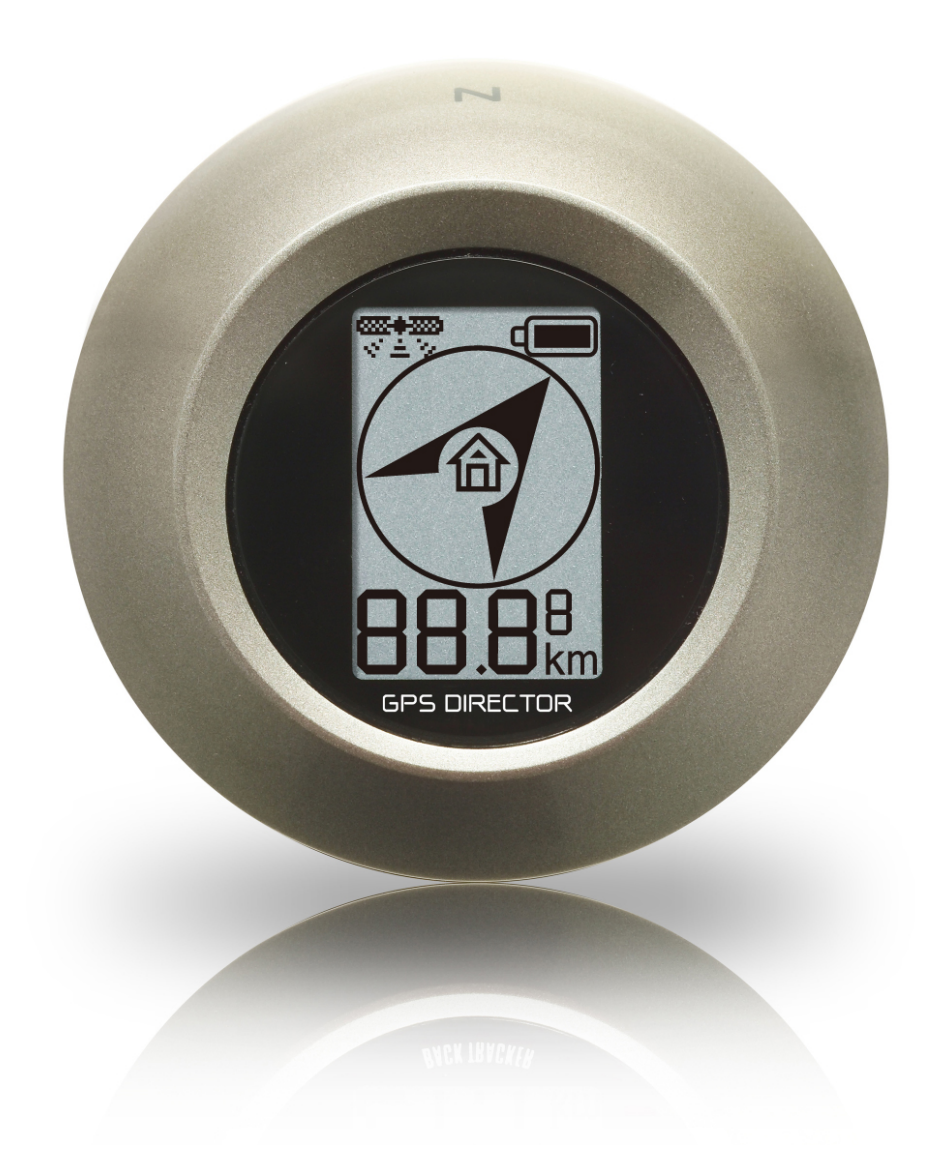

#### **Accessoires**

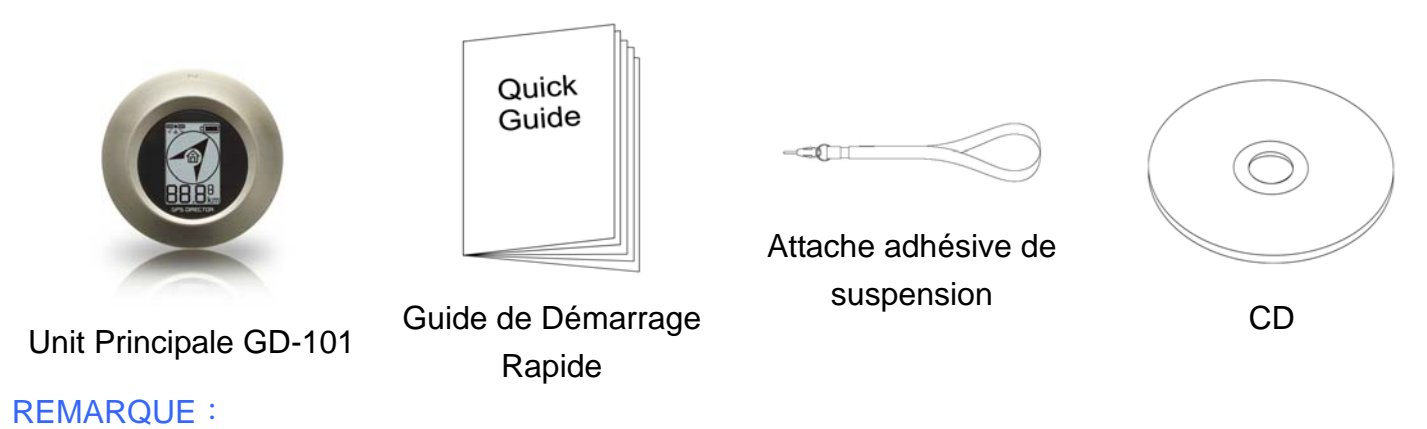

Si tout accessoire vient à manquer ou est endommagé, veuillez contacter votre revendeur local.

#### **Aspect**

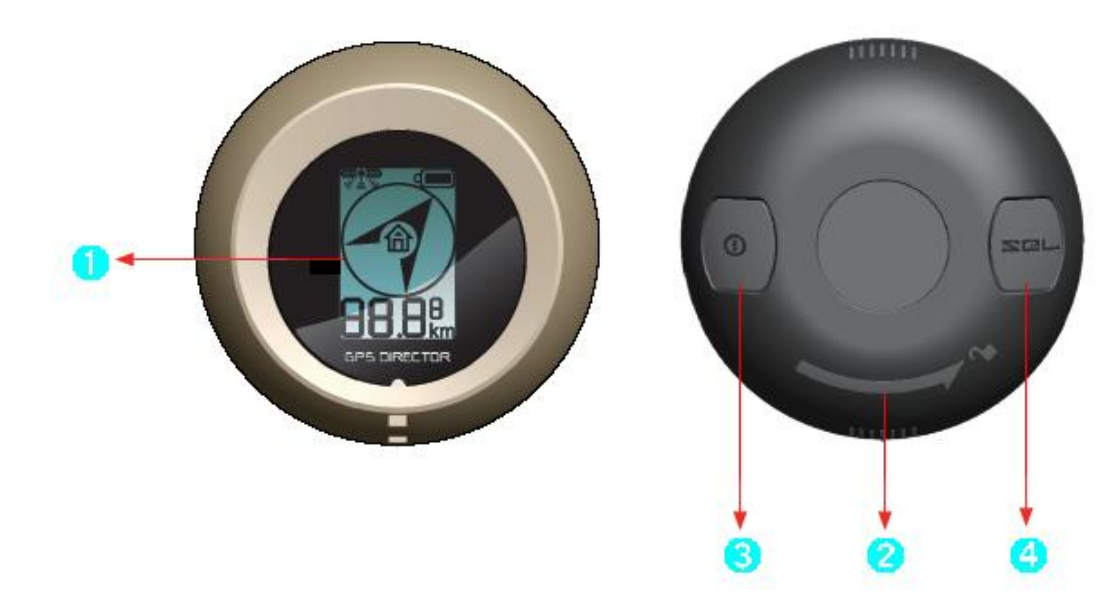

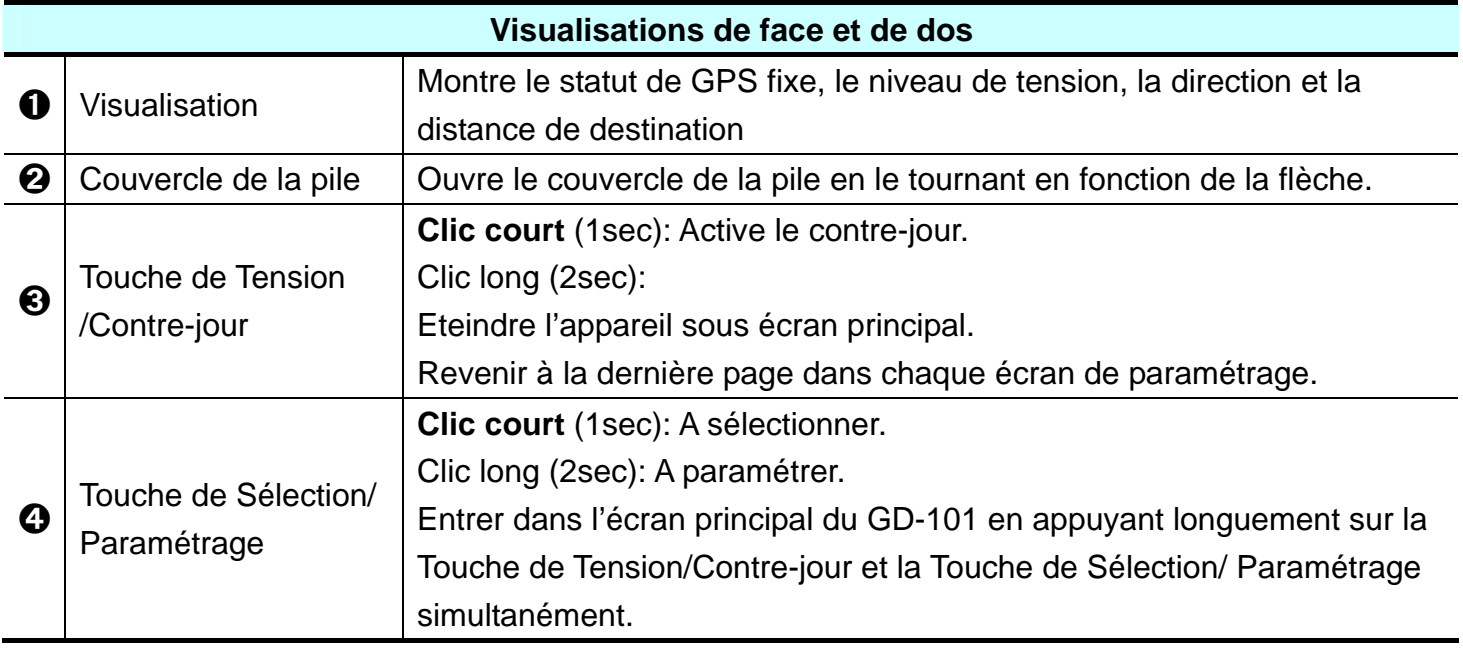

### **Utiliser le GD-101**

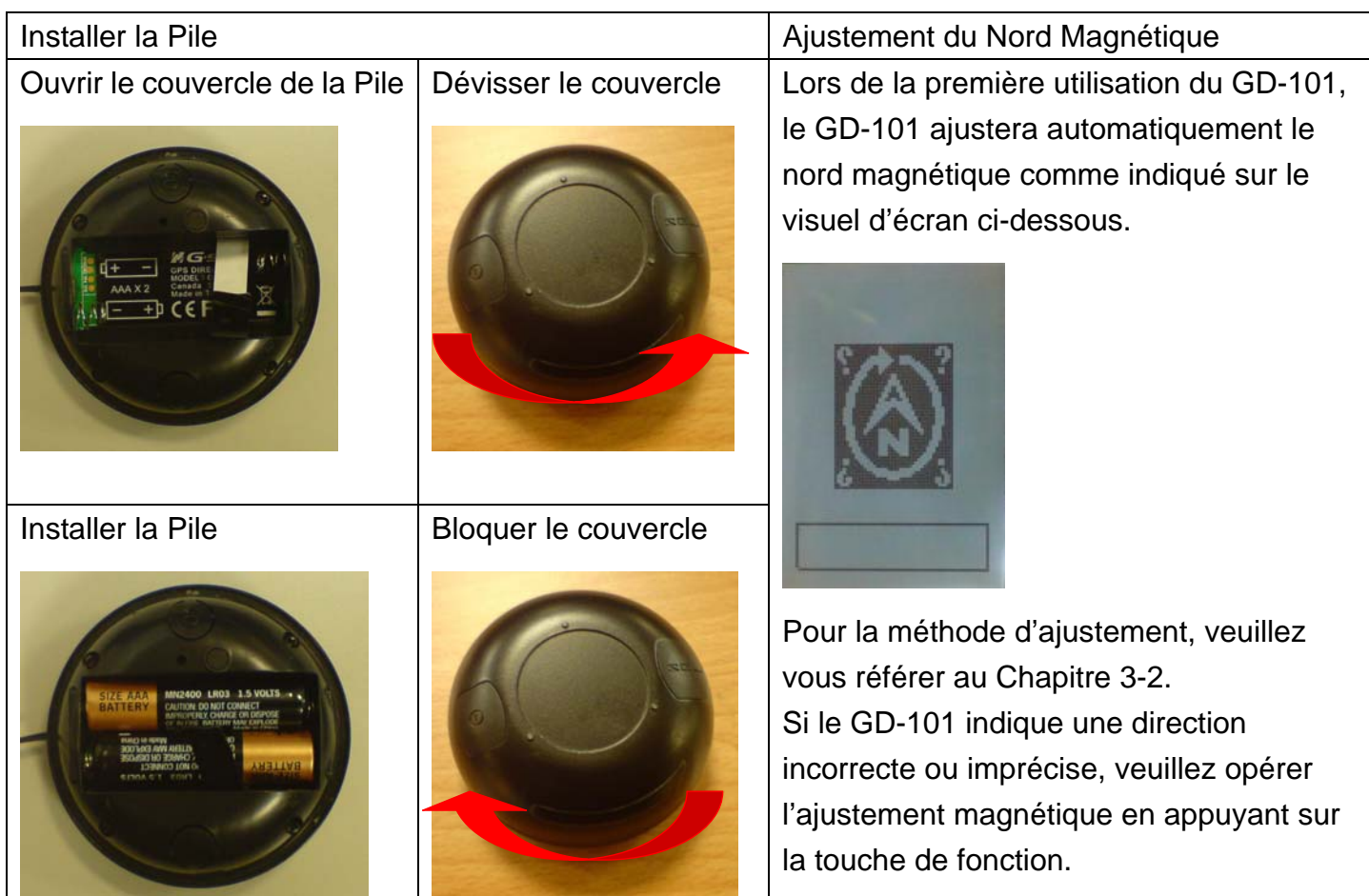

## **Ecran d'Indication de Direction**

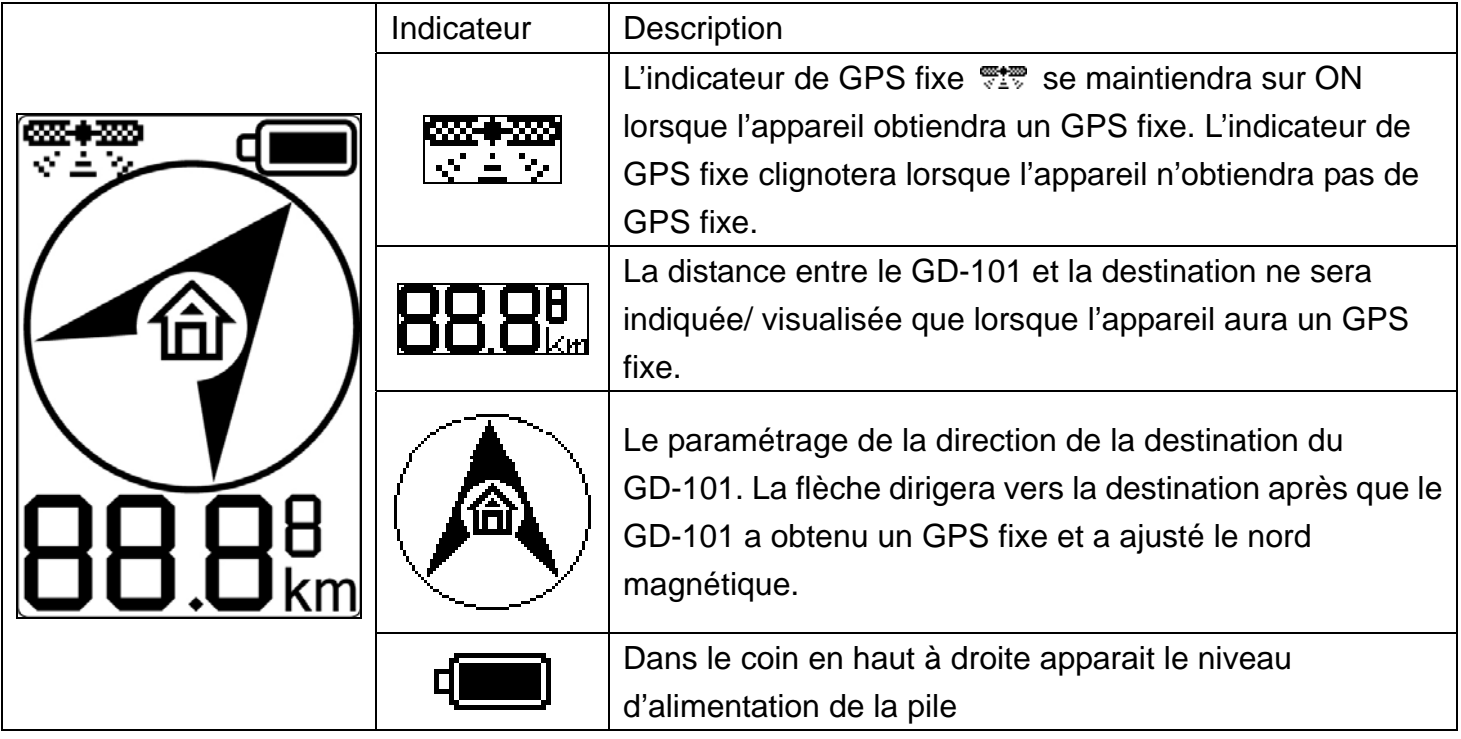

#### **Paramétrage Automatique de la Destination**

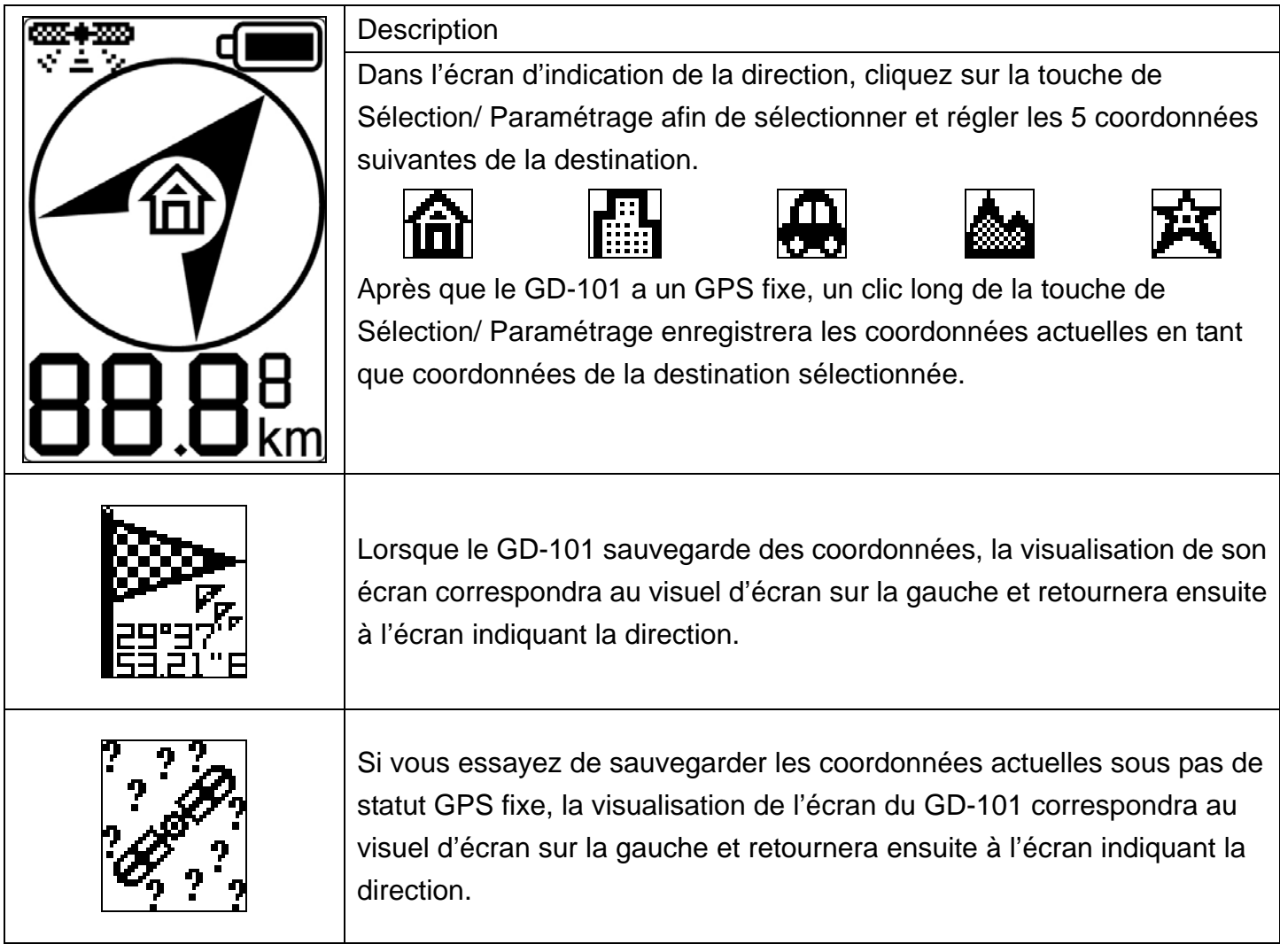

## **Ecran de Paramétrage Principal**

Sur l'écran indiquant la direction, vous pouvez accéder à l'écran principal du GD-101 en appuyant longuement sur la Touche de la Tension/Contre-jour et la Touche de la Sélection/ Paramétrage simultanément.

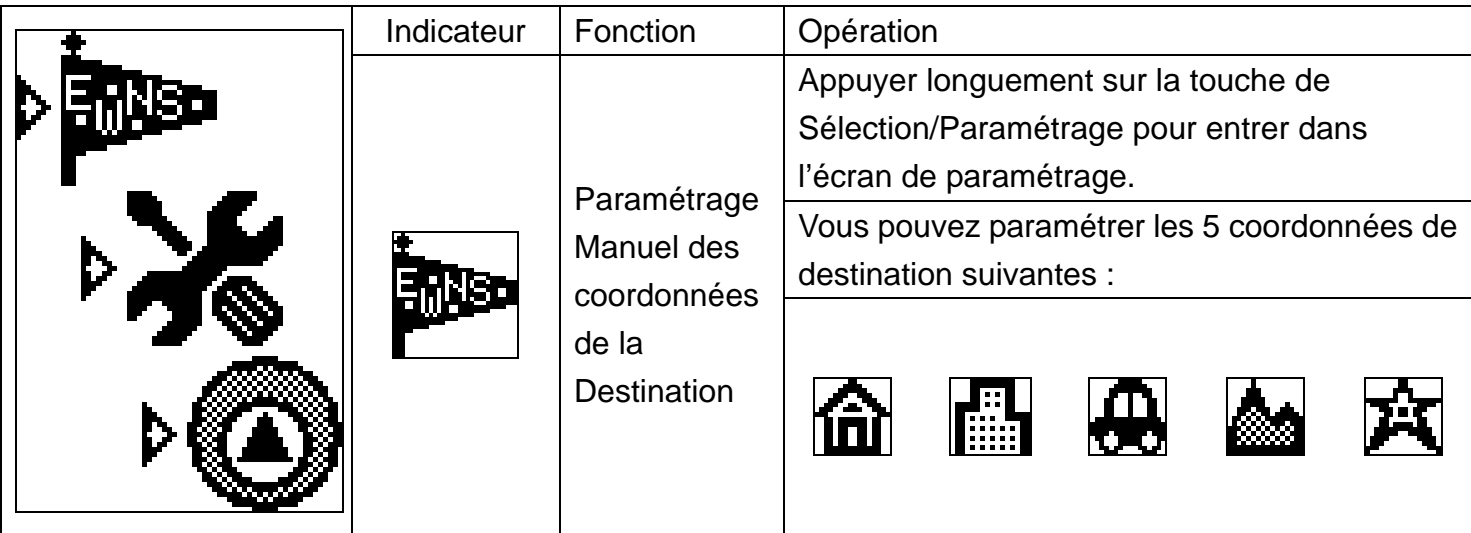

## **Paramétrage manuel des Coordonnées de la Destination**

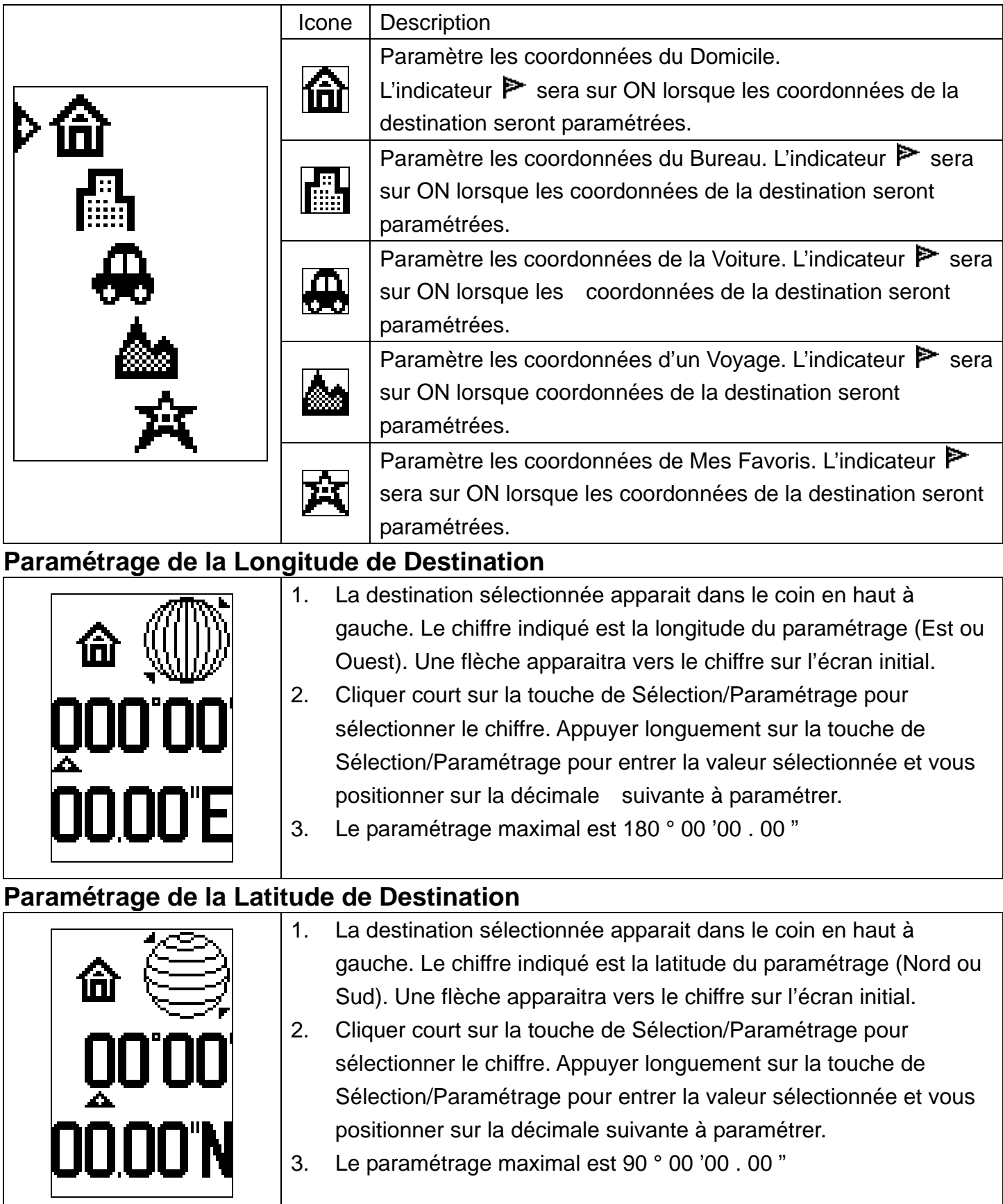